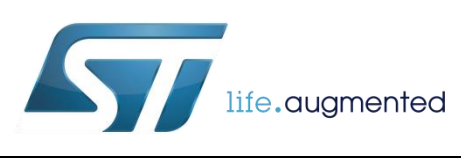

# **DT0070 Design tip**

# How to set the Bluetooth device address on BlueNRG-MS

#### By Salvo Bonina

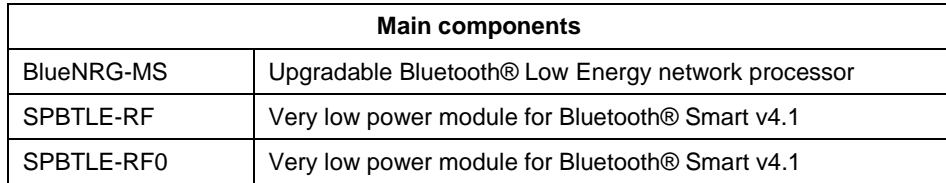

#### **Purpose and benefits**

The BlueNRG-MS is a very low power Bluetooth® Low Energy (BLE) single-mode network processor, compliant with Bluetooth Core Specification v4.1. The entire BLE stack runs on the embedded Cortex M0 core. The device interfaces with an external host microcontroller using the SPI transport layer and a set of APIs composed of standard Host Controller Interface (HCI) commands and vendor-specific Application Command Interface (ACI) commands.

The purpose of this document is to describe how to set the Bluetooth Device address on the BlueNRG-MS.

Note that the content of this document applies to the SPBTLE-RF and SPBTLE-RF0 modules.

#### **Description**

All Bluetooth devices must have a Bluetooth Device Address that uniquely identifies the device to another Bluetooth device.

The following device addresses are supported from the BlueNRG-MS device:

- Public address
- Random address: the random device address may be of either of the following two sub-types:
	- o Static address
	- o Private address

Device addresses may be either public or random. Public device and random device addresses are both 48 bits in length and are denoted as colon-delimited hex values e.g. AA:BB:CC:DD:EE:FF.

February 2019 DT0070 Rev 3 1/4

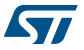

The public device address shall be created in accordance with the IEEE 802-2001 standard, using a valid Organizationally Unique Identifier (OUI) obtained from the IEEE Registration Authority. Public device addresses are known as MAC addresses. For additional information about MAC addresses, the reader can refer to publicly available sources such as [https://en.wikipedia.org/wiki/MAC\\_address.](https://en.wikipedia.org/wiki/MAC_address)

For the details on how a BLE device can generate a random address of either subtype, the reader can refer to the Bluetooth Core Specification v4.1.

BlueNRG-MS doesn't have a valid pre-assigned Public address. If the application would like to use a public address, this address needs to be obtained by the competent authority and then stored in a persistent memory location of the final product (either within the host microcontroller Flash or into an external storage area). During the BlueNRG-MS initialization phase, the application must configure this address into the BlueNRG-MS radio.

The ACI command to set the public address is *tBleStatus aci\_hal\_write\_config\_data(uint8\_t offset, uint8\_t len, const uint8\_t \*val).* The parameters must be set as follow:

- *Offset: 0x00*
- *Length: 0x06*
- *Value: pointer to the public address value, e.g. 0xaabbccddeeff (6-byte array)*

The host microprocessor should send the command *aci\_hal\_write\_config\_data* to the BlueNRG-MS device before starting BLE operations and every time after a power-up or reset, since the command *aci* hal write config data does not persistently save the data in the BlueNRG-MS Flash.

The following pseudo-code example illustrates how to set a MAC address from the application:

*uint8\_t bdaddr[] = {0xFF, 0xEE, 0xDD, 0xCC, 0xBB, 0xAA};*

*ret=aci\_hal\_write\_config\_data(0x00, 0x06, bdaddr);*

*if(ret) { PRINTF("Setting address failed.\n")}*

Further, to have the device advertising with the public address, the function

*tBleStatus aci\_gap\_set\_discoverable()*

must be called with the parameter "*OwnAddType*" set to 0x00 : Public Device Address.

BLE devices can also use random addresses. From the BlueNRG-MS radio stack version 7.1c and onwards, the random address is generated autonomously by the BlueNRG-MS radio stack upon the first call to the API *aci\_gap\_init()*. This address is stored persistently into the BlueNRG-MS Flash. The address value can be read from the application using the *tBleStatus aci\_hal\_read\_config\_data(uint8\_t offset, uint16\_t data\_len, uint8\_t \*data\_len\_out\_p, uint8\_t \*data);* command with the parameter *offset* set equal to 0x80.

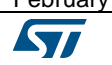

February 2019 DT0070 Rev 3 2/4

Alternatively, the application can set from the external host processor a random address using the *int hci\_le\_set\_random\_address(tBDAddr bdaddr);* command after each reset. If the random address is not set through the *hci\_le\_set\_random\_address* command, then the address generation is handled autonomously by the stack as described above.

### **Support material**

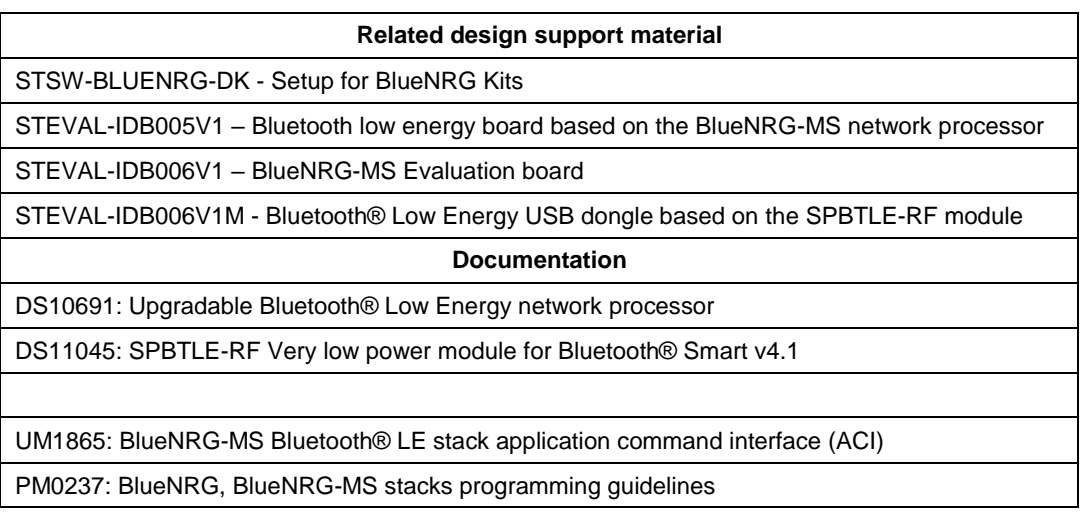

## **Revision history**

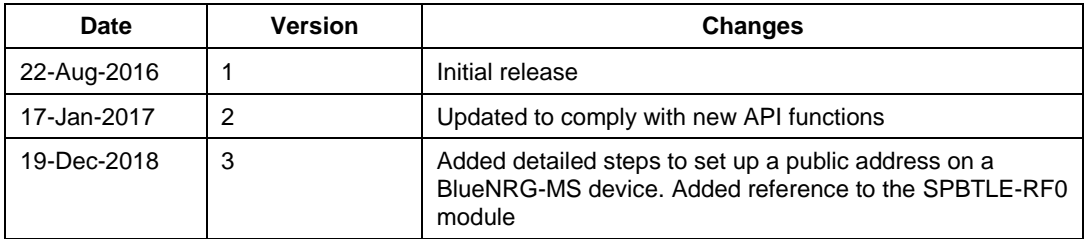

**STI** 

#### **IMPORTANT NOTICE – PLEASE READ CAREFULLY**

STMicroelectronics NV and its subsidiaries ("ST") reserve the right to make changes, corrections, enhancements, modifications, and improvements to ST products and/or to this document at any time without notice. Purchasers should obtain the latest relevant information on ST products before placing orders. ST products are sold pursuant to ST's terms and conditions of sale in place at the time of order acknowledgement.

Purchasers are solely responsible for the choice, selection, and use of ST products and ST assumes no liability for application assistance or the design of Purchasers' products.

No license, express or implied, to any intellectual property right is granted by ST herein.

Resale of ST products with provisions different from the information set forth herein shall void any warranty granted by ST for such product.

ST and the ST logo are trademarks of ST. All other product or service names are the property of their respective owners.

Information in this document supersedes and replaces information previously supplied in any prior versions of this document.

© 2019 STMicroelectronics – All rights reserved